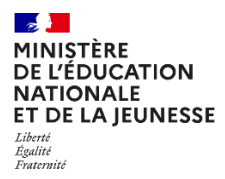

## Point d'étape cp 2024 Consignes de saisie pour les cahiers adaptés

Version 1.0

## **1/Cahiers adaptés sourds – malentendants**

• Les exercices 1, 3, 4, 9 sont supprimés pour les élèves signant : Dans ce cas, renseigner « absent » sur le portail de saisie. Ces compétences n'étant pas évaluées pour les élèves, aucun score ne sera restitué.

## **2/Cahiers adaptés non-voyants**

- Les exercices 2, 10 et 12 ont été supprimés. Dans ce cas, renseigner « absent » sur le portail de saisie.
- Pour faciliter le repérage dans le portail de saisie, consulter le tableau de correspondance des numérotations d'exercices :

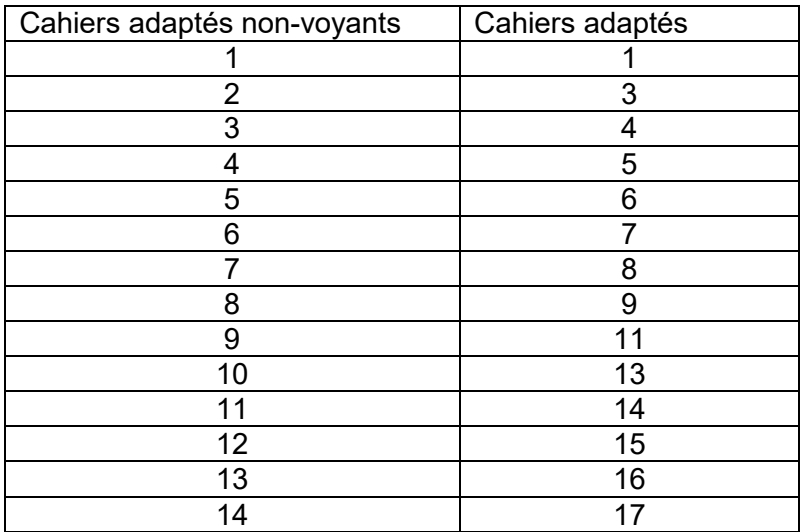